## 多回路エネルギーモニタ **設定編**

## **3 -2 時計の設定 3 -3 ユニットの設定**

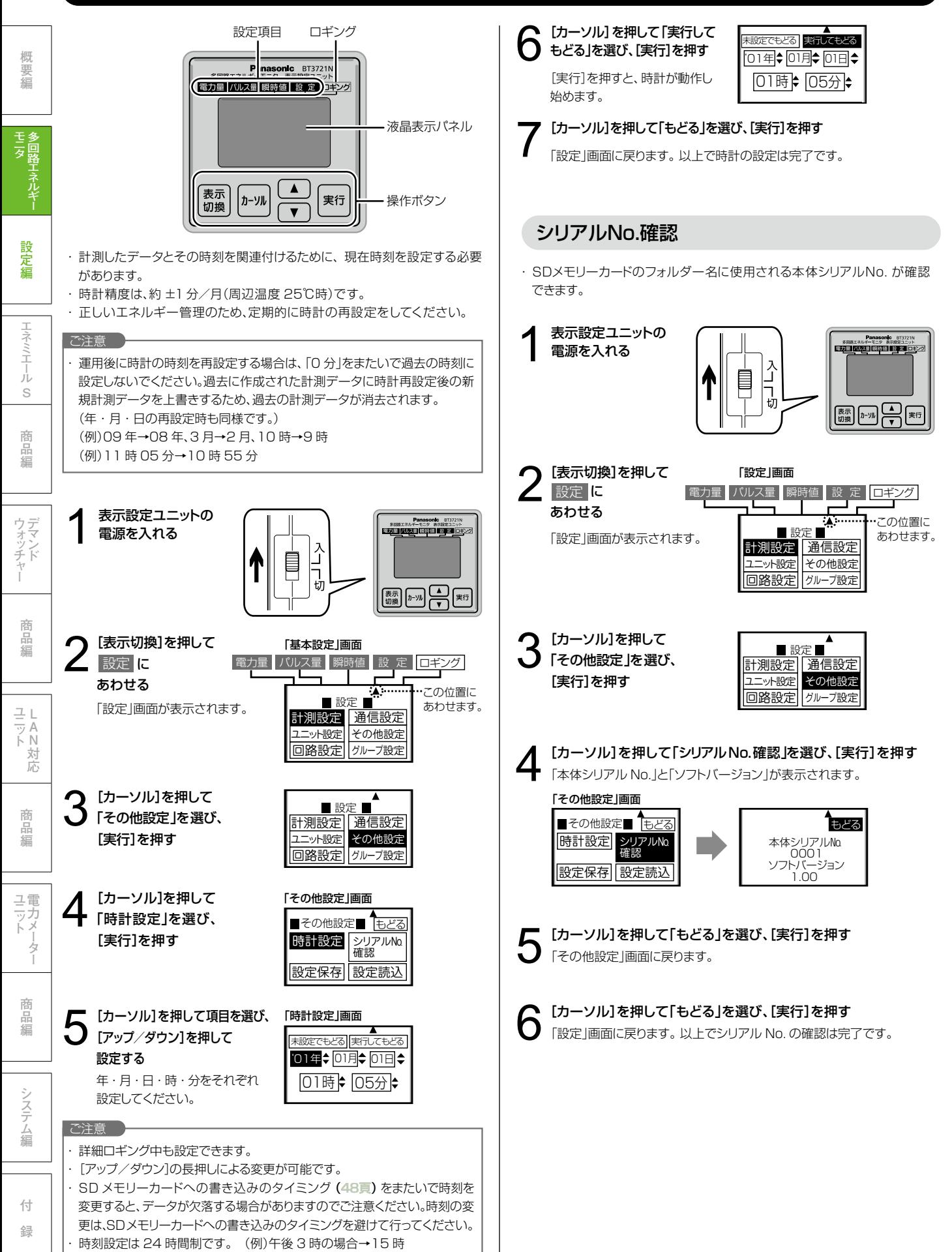

## **3 -2 時計の設定 3 -3 ユニットの設定**

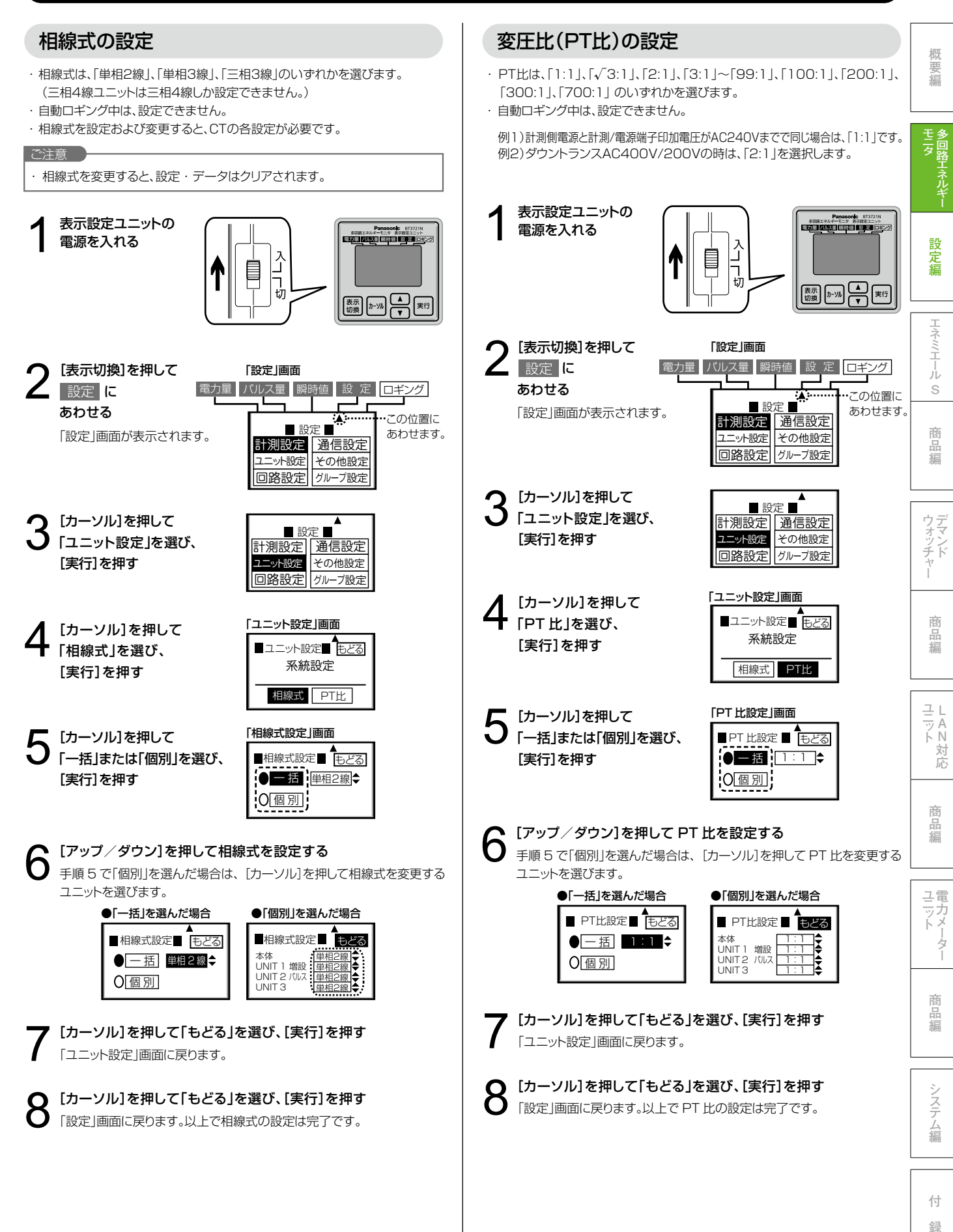